# **Getting Started**

**By: Kendra Wannamaker**

#### **Overview**

- Command Line Navigation (Basic Bash)
- Development Environments
- Group Organization

## **Basic Bash - Moving Around**

- Where am I?
	- print working directory
	- >pwd
- What is here?
	- list files
	- >ls
- I want to move...
	- change directory
	- >cd <fileName>
	- Home: >cd ~
	- Back: >cd ../

## **Basic Bash - FIle Manipulation**

- Create a File
	- ><textEditor> <newFileName>.<fileExtension>
	- >gedit hello.txt
- Move a file
	- >mv <filePath>/<file> <newFilePath>/<MaybeNewFileName>
	- >mv hello.txt ../myFile/hi.txt
- Delete a file
	- >rm <fileName>
	- >rm hello.txt
- Copy a file
	- >cp <fileName> <fileName>
	- >cp hello.txt ../myFile/hi.txt

# **Basic Bash - My Favourites**

- Make a directory
	- >mkdir <folderName>
	- >mkdir myFolder
- Delete a directory
	- >rmdir <folderName>
	- >rm <folderName>
		- Recursive -r
		- Force -f
- How do I…
	- >man
	- ><command> --help
- Where is…
	- >grep -<flags> "<stringYouAreLookingFor>" <file>
	- >gep -rin "Hello" \*

# **Dev EnvIronments - Basics**

- Examples: Gedit, Notepad++, Notepad, Wordpress
- Pros
	- Simple
	- Syntax Highlighting
	- Light Weight
- Cons
	- Simple

# **Dev Environments - Advanced Text Editors**

- Examples: Vim, Emacs
- Pros
	- Very Fast
	- Very Customizable
	- Cool
- Cons
	- Difficult to learn all the key short cuts
	- Probably require googling to learn how to do anything
	- Very Customizable

(vim adventure game)

# **Dev EnvIronments - IDES**

- Examples: Eclipse, Intellij, Visual Studios
- Pros
	- Debugging
	- Open Declaration/Call Hierarchy
	- Lots of extra tools
- Cons
	- Very heavy
	- Complicated

#### **DownloadING**

When installing new software on your computer:

- Know if your computer is 32-bit or 64-bit
- Double check you install the right version of software, does it need to work with other software?
- Look are all the checkboxes, Are you setting Bing to be your default search engine?
- If you run into trouble just google it
	- Try to be as specific as possible, if you get an error message/code search that.

## **Groups - Forming a Group**

- Make sure you schedules a line
	- at least 3 hours a week
- Match with people that value the class equally
	- Is your groupmate not willing to finish the project this weekend?
	- Is your groupmate asking you to give up a weekend?

#### **Groups - Agreements**

- Agree on what happens when someone drops the ball ○ Coffee/Donuts?
	- What happens if they do it again
- Agree on communication methods
	- Facebook? Email? Slack?
	- How are you sharing code? (Git Workshop Plug)
- Agree on syntax
	- camelCasing? Underline\_naming\_convention?
	- Where do brackets go?
	- Spaces or tabs?

#### **Groups**

To Be a Good Group Mate:

- Comment your code (If you write code others can't understand, you will end up writing more code)
- Follow through on commitments
- If you are stuck ask for help

To Be a Good Group:

- Meet up right when the assignment is given.
- How long will this take? (Leave time for things to go wrong)
- Divide the project into subtasks and allow group members to work at it when they have time

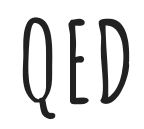